## APS101 lab  $3$  – week 4

This document contains the instructions for the week 4 APS101 lab. The following two rules apply for the rest of the term, and will not be repeated in later lab handouts:

- To earn your lab marks, you must actively participate in the lab. You don't need to finish in the time alloted, you just need to try hard.
- The navigator must not touch the keyboard or mouse. For the rest of the term, if the navigator does type when they are not supposed to, the navigator will get a zero for the lab.

## 1 Objectives

- 1. Write and use constructors.
- 2. Work with static variables and methods.
- 3. Practice testing static methods (in the Interactions pane).
- 4. Work with String methods.
- 5. Work with helper methods.

#### 2 Starting up

Sit down with your partner. The rest of these instructions call you two s1 and s2. Pick which one is which. s1 should log in and start up DrJava, and be the first driver.

#### 3 Writing constructors

In today's lab, you will add functionality to the class Course, which represents a course at a university.

Download the class Course (right-click on the link and choose "Save target as...") from the Labs page on the course website:

Open Course.java in DrJava, read the code, and discuss it with your partner. Write the constructors described below:

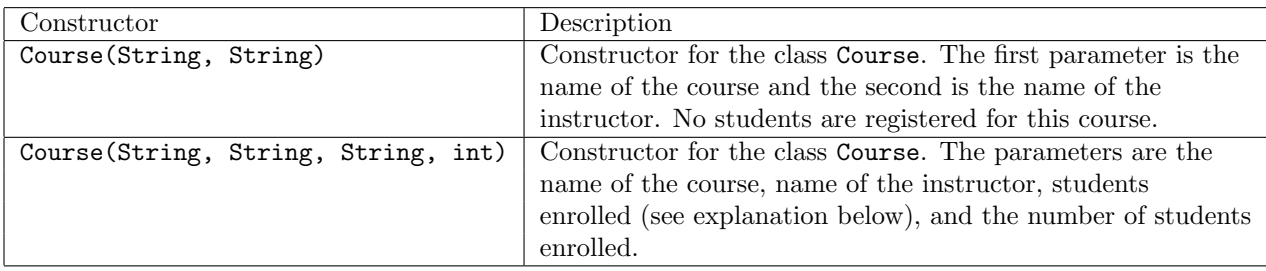

The students enrolled in the course will be represented by a colon-delimited String. For example, "Bogdan Simion:Jin Jin:Astrid Yi".

#### 4 static variables and methods

#### Switch roles: s2 drives and s1 navigates.

The class Course has one static variable, which represents the total enrollment for all courses. Did you use this variable in your constructors? You should have assigned it a value in the second constructor. When students are added to this course, the total enrollment needs to increase. If necessary, go back and add that code to your constructor. Now write the following method:

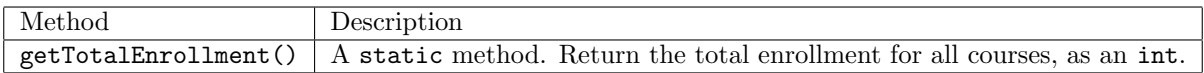

### 5 Testing

Now you will test what you wrote in the last sections. In the Interactions pane, you should test the constructors, the "getter" methods, and the update enrollment method. Pay special attention to the static variable and method. If you are having trouble testing, then ask your TA for help.

Show your TA how you tested your code, especially the static variable!

# 6 More methods: working with Strings

#### Switch roles: s1 drives and s2 navigates.

Here is a list of String methods that you will find useful:

- indexOf(String s): return the index of s in this String. (Hint: Use this to get indices of the colons and spaces.)
- substring(int i, int j): return the substring from index i up to j. (Hint: Use this to extract the student names).

Write the methods described below:

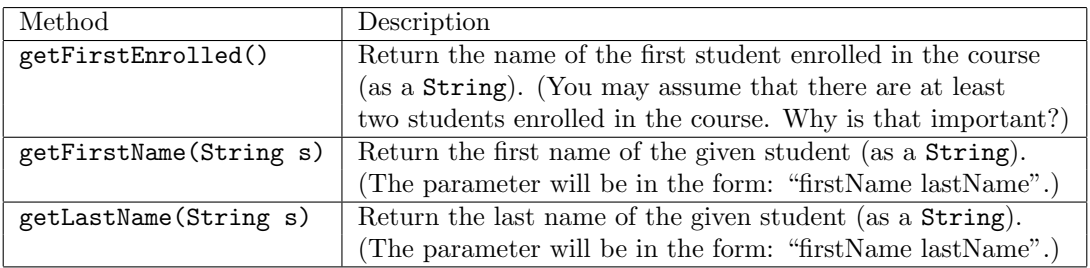

Compile, test your code, and fix any errors. Show your work to the TA.

## 7 Helper methods

#### Switch roles: s2 drives and s1 navigates.

Write the methods described below by calling existing methods (these are called helper methods):

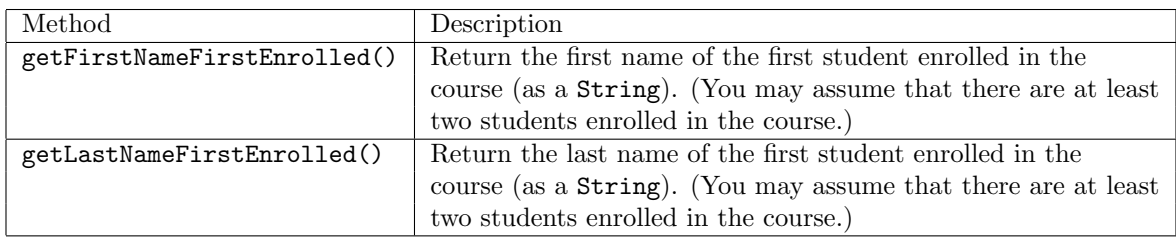

Compile, test your code, and fix any errors. Show your work to the TA.